# **EDA\_CalcFunctionPTZ**

EDA\_CalcFunctionP, EDA\_CalcFunctionPTZ

!!!Funkcie sa už nepoužívajú. Odporúame použi funkciu [EDA\\_CalcFunctionRec](https://doc.ipesoft.com/display/D2DOCV23SK/EDA_CalcFunctionRec)!!!

# EDA\_CalcFunctionP

Funkcia akceptuje pomenovaný parameter EDAP\_DAY\_OFFSET typu INT. Jeho hodnota je použitá ako konfiguraný parameter DAY\_OFFSET pre vektor daný predpisom (parameter funkcia). Ak hodnota parametra EDAP\_DAY\_OFFSET nie je nastavená, ako náhradná hodnota sa použije 0.

## **Deklarácia**

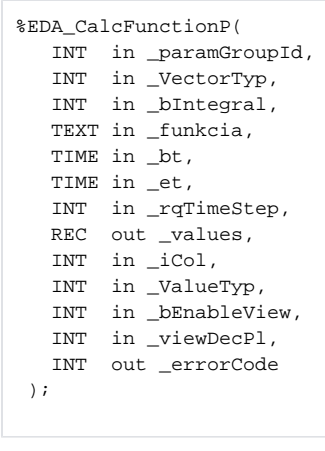

#### **Parametre**

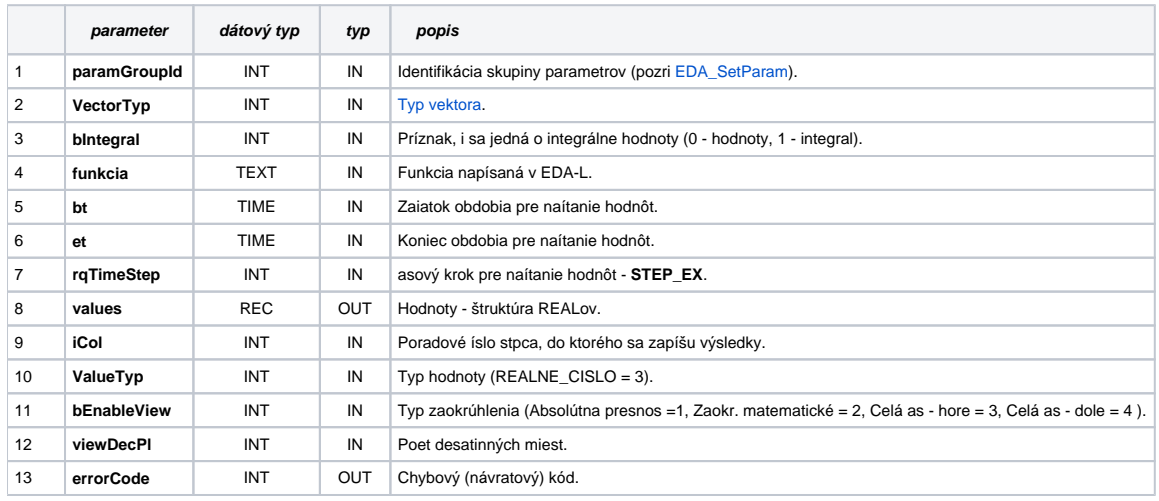

# EDA\_CalcFunctionPTZ

Variácia funkcie, ktorej je možné explicitne zada asové pásmo parametrom fakeTimeZone (pozri [Všeobecné informácie k \\*TZ funkciám](https://doc.ipesoft.com/pages/viewpage.action?pageId=130651225)).

### **Deklarácia**

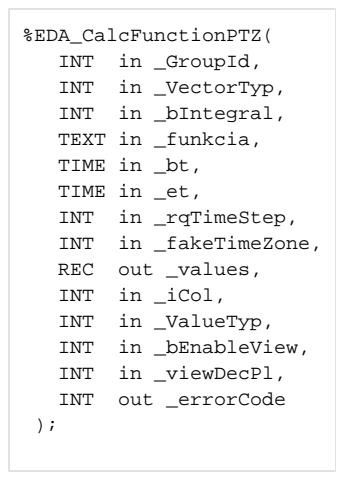

## **Parametre**

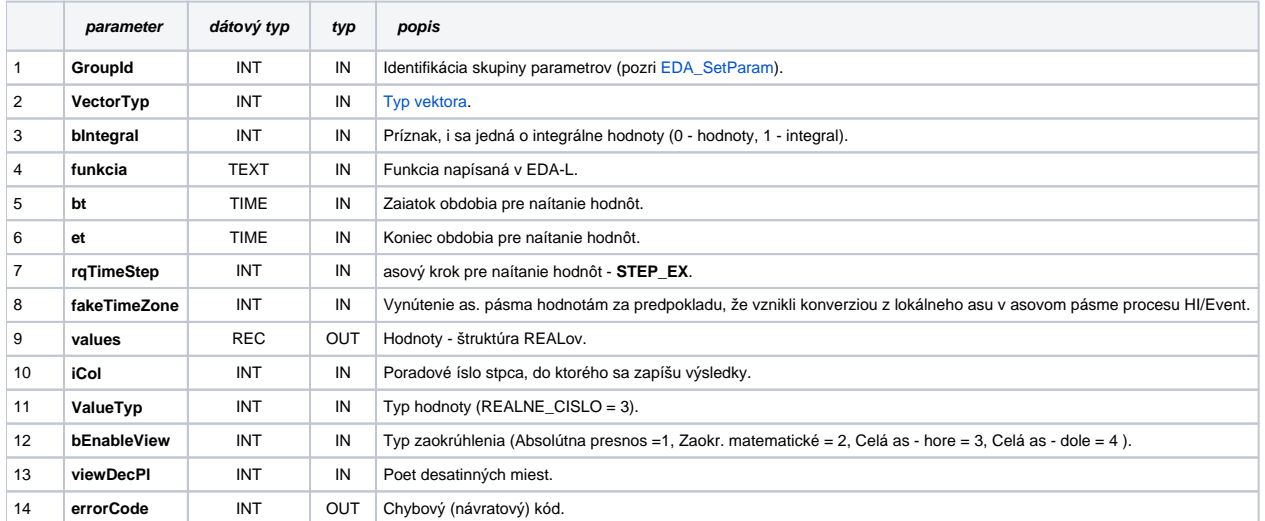

**Súvisiace stránky:**

[Chybové kódy](https://doc.ipesoft.com/pages/viewpage.action?pageId=130651205) [EDA konštanty](https://doc.ipesoft.com/pages/viewpage.action?pageId=130651261) [Tvorba externých funkcií](https://doc.ipesoft.com/pages/viewpage.action?pageId=130651228)